# TOOVIC 巴士853跳蛙的服務時間表和線路圖

日 853跳蛙 ま運紅樹林站 Mrt Hongshulin Sta. カランス の名模式査看

## 巴士853跳蛙((捷運紅樹林站 Mrt Hongshulin Sta.))僅有一條行車路線。工作日的服務時間為: (1) 捷運紅樹林站 Mrt Hongshulin Sta.: 06:30

使用Moovit找到巴士853跳蛙離你最近的站點,以及巴士853跳蛙下班車的到站時間。

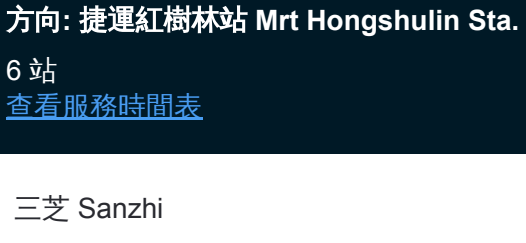

大崛 Dajue

聖約翰學院 St. John'S University

林子 Linzi

北新路口 Beixinrd.Intersection

捷運紅樹林站 Mrt Hongshulin Sta.

### 巴士**853**跳蛙的服務時間表

往捷運紅樹林站 Mrt Hongshulin Sta.方向的時間表

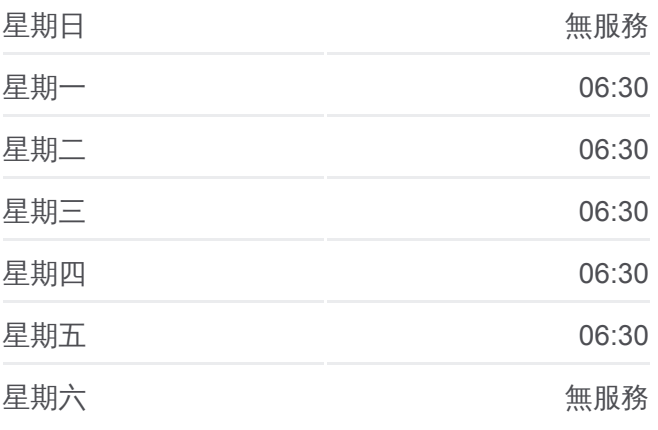

# 巴士**853**跳蛙的資訊

方向**:** 捷運紅樹林站 Mrt Hongshulin Sta. 站點數量**:** 6 行車時間**:** 12 分 途經車站**:**

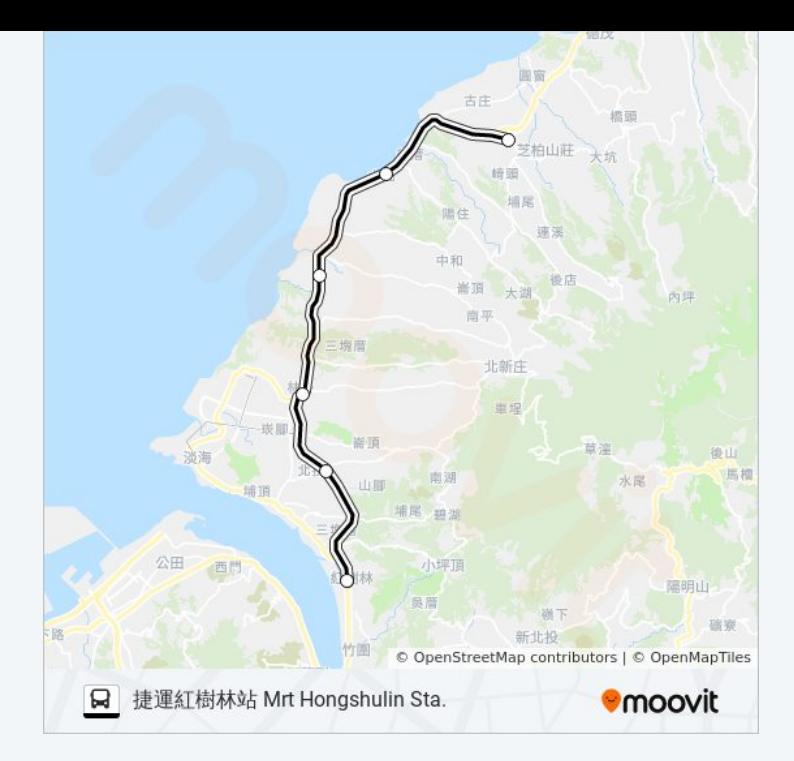

你可以在moovitapp.com下載巴士853跳蛙的PDF服務時間表和線路圖。使用 Moovit [應用程式查](https://moovitapp.com/_new__taipei___%E5%8F%B0%E5%8C%97%E6%96%B0%E5%8C%97-3843/lines/853%E8%B7%B3%E8%9B%99/50560928/5542553/zh-tw?ref=2&poiType=line&customerId=4908&af_sub8=%2Findex%2Fzh-tw%2Fline-pdf-_New__Taipei___%25E5%258F%25B0%25E5%258C%2597%25E6%2596%25B0%25E5%258C%2597-3843-2369778-50560928&utm_source=line_pdf&utm_medium=organic&utm_term=%E6%8D%B7%E9%81%8B%E7%B4%85%E6%A8%B9%E6%9E%97%E7%AB%99%20Mrt%20Hongshulin%20Sta.)詢台北的巴士到站時間、列車時刻表以及公共交通出行指 南。

**關於[Moovit](https://editor.moovitapp.com/web/community?campaign=line_pdf&utm_source=line_pdf&utm_medium=organic&utm_term=%E6%8D%B7%E9%81%8B%E7%B4%85%E6%A8%B9%E6%9E%97%E7%AB%99%20Mrt%20Hongshulin%20Sta.&lang=en)** · MaaS[解決方案](https://moovit.com/maas-solutions/?utm_source=line_pdf&utm_medium=organic&utm_term=%E6%8D%B7%E9%81%8B%E7%B4%85%E6%A8%B9%E6%9E%97%E7%AB%99%20Mrt%20Hongshulin%20Sta.) · [城市列表](https://moovitapp.com/index/zh-tw/%E5%85%AC%E5%85%B1%E4%BA%A4%E9%80%9A-countries?utm_source=line_pdf&utm_medium=organic&utm_term=%E6%8D%B7%E9%81%8B%E7%B4%85%E6%A8%B9%E6%9E%97%E7%AB%99%20Mrt%20Hongshulin%20Sta.) · Moovit社群

© 2023 Moovit - 版權所有

查看實時到站時間

 $\begin{tabular}{|c|c|c|} \hline \quad \quad & \text{Use} \\ \hline \quad \quad & \text{Web App} \\ \hline \quad \quad & \text{Web App} \\ \hline \end{tabular}$ **DESPIRE SOLD DESPITE**